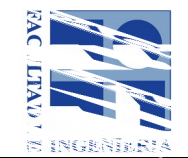

# **Formulario de aprobación de curso de posgrado/educación permanente**

### **Asignatura:**

(Si el nombre contiene siglas deberán ser aclaradas) SISTEMAS DE INFORMACIÓN GEOGRÁFICA (Avanzado

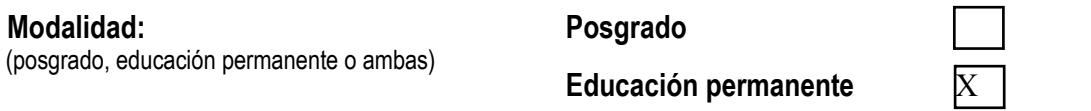

**\_\_\_\_\_\_\_\_\_\_\_\_\_\_\_\_\_\_\_\_\_\_\_\_\_\_\_\_\_\_\_\_\_ \_\_\_\_\_\_\_\_\_\_\_\_\_\_\_\_\_\_\_\_\_\_\_\_\_\_\_\_\_\_\_\_\_\_\_\_\_\_\_\_\_\_\_\_\_\_\_ \_\_**

### **Profesor de la asignatura <sup>1</sup> :**

Ing. Geógrafo Eduardo Martín Agúndez, Centro Nacional de Información Geográfica

### **Profesor Responsable Local <sup>1</sup> :**

Rosario Casanova, Dra. Ing. Agrim., grado 4, Instituto de Agrimensura, Actuación – Responsable por el IA.

### **Otros docentes de la Facultad:**

Luis Calderón. Grado 3, Ing. Agrim. Instituto de Agrimensura, Jefe Departamento de Geomática.

Hebenor Bermúdez, grado 3, Ing. Agrim.

Eduardo Vázquez, grado 2, Geógrafo, Instituto de Agrimensura.

### **Docentes fuera de Facultad:**

(título, nombre, cargo, institución, país)

**1** Agregar CV si el curso se dicta por primera vez. (Si el profesor de la asignatura no es docente de la Facultad se deberá designar un responsable local)

[Si es curso de posgrado] **Programa(s) de posgrado:**

#### **Instituto o unidad:**

Instituto de Agrimensura

#### **Departamento o área:**

Departamento de Geomática, Instituto de Agrimensura, Facultad de Ingeniería, UdelaR.

#### **Horas Presenciales:**

(se deberán discriminar las horas en el ítem Metodología de enseñanza)

#### **Nº de Créditos:**

[Exclusivamente para curso de posgrado]

(de acuerdo a la definición de la UdelaR, un crédito equivale a 15 horas de dedicación del estudiante según se detalla en el ítem Metodología de enseñanza)

\_\_\_\_\_\_\_\_\_\_\_\_\_\_\_\_\_\_\_\_\_\_\_\_\_\_\_\_\_\_\_\_\_\_\_\_\_\_\_\_\_\_\_\_\_\_\_\_\_\_\_\_\_\_\_\_\_\_\_\_\_\_\_\_\_\_\_\_\_\_\_\_\_\_\_\_\_\_\_\_\_\_\_\_\_\_\_\_\_\_\_\_

#### **Público objetivo:**

El público objetivo de este curso son aquellas personas que desarrollen fundamentalmente tareas o estén relacionadas con la IDE Uy u en otros organismos productores o generadores de información geográfica y que formen parte o contribuyan con la Infraestructura de Datos Espaciales del Uruguay.

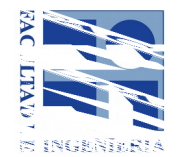

### **Cupos:**

El curso se impartirá para un mínimo de 12 personas y un máximo de 35. *(La selección de los asistentes será en conjunto con la IDE Uruguay).*

 $\mathcal{L}_\mathcal{L} = \{ \mathcal{L}_\mathcal{L} = \{ \mathcal{L}_\mathcal{L} = \{ \mathcal{L}_\mathcal{L} = \{ \mathcal{L}_\mathcal{L} = \{ \mathcal{L}_\mathcal{L} = \{ \mathcal{L}_\mathcal{L} = \{ \mathcal{L}_\mathcal{L} = \{ \mathcal{L}_\mathcal{L} = \{ \mathcal{L}_\mathcal{L} = \{ \mathcal{L}_\mathcal{L} = \{ \mathcal{L}_\mathcal{L} = \{ \mathcal{L}_\mathcal{L} = \{ \mathcal{L}_\mathcal{L} = \{ \mathcal{L}_\mathcal{$ 

### **Objetivos:**

Brindar ya conocimientos avanzados y que permitan la mejor aplicación de los sistemas de información geográfica para su aplicación en diversas áreas vinculadas a datos geoespaciales. Al finalizar el curso el estudiante tendrá ciertos cúmulos de conocimientos avanzados que le permita tener un conjunto de herramientas para poder mejor utilizar y entender como trabajar con sistemas de información geográfica a nivel de escritorio y que cumpla en ser una verdadera herramienta para apoyar la toma de decisiones.

Además de brindar las herramientas y el conocimiento en lo que concierne a la gestión y gobernanza de los sistemas de información geográfica organizacionales.

**\_\_\_\_\_\_\_\_\_\_\_\_\_\_\_\_\_\_\_\_\_\_\_\_\_\_\_\_\_\_\_\_\_\_\_\_\_\_\_\_\_\_\_\_\_\_\_\_\_\_\_\_\_\_\_\_\_\_\_\_\_\_\_\_\_\_\_\_\_\_\_\_\_\_\_\_\_\_\_\_\_\_\_\_**

### **Conocimientos previos exigidos:**

Manejo básico mínimamente, de software ArcGis de sistemas de información geográfica, en formato desktop.

### **Conocimientos previos recomendados:**

Curso de Sistemas de Información Geográfica básico, conocimientos básicos de Cartografía matemática y sistemas de Proyección.

\_\_\_\_\_\_\_\_\_\_\_\_\_\_\_\_\_\_\_\_\_\_\_\_\_\_\_\_\_\_\_\_\_\_\_\_\_\_\_\_\_\_\_\_\_\_\_\_\_\_\_\_\_\_\_\_\_\_\_\_\_\_\_\_\_\_\_\_\_\_\_\_\_\_\_\_\_\_\_\_\_\_\_\_\_\_\_\_\_\_\_\_\_

### **Metodología de enseñanza:**

**Se trata de un curso en línea, con contenidos teóricos y prácticos. Se buscará una correlación entre los contenidos teóricos brindados y las actividades prácticas que realice cada estudiante.** 

- En cada módulo se realizarán prácticas guiadas y supervisadas por un tutor y test de au toevaluación.
- El tutor, estará para:

Resolver las dudas y cuestiones de los alumnos.

Atender las preguntas por correo electrónico o a través del foro.

Corregir las actividades planteadas y realizar un seguimiento de la formación de cada uno de los alumnos.

- Disponibilidad del tutor, las cuestiones del alumno y correos se contestan con 24 horas entre semana y 48 horas los fines de semana, pero el alumno tendrá acceso al curso y a su contenido las 24 horas del día.
- El curso dispondrá de un foro como espacio de comunicación con el tutor y los estudian tes, donde allí se podrán plantear todas las cuestiones y debates en torno a los contenidos. Como paso previo, antes de comenzar, el alumno deberá de realizar un breve aprendizaje sobre el conocimiento de la plataforma del curso para asegurar su correcta utilización.
- URL de la plataforma de formación http://cursos.ign.es/

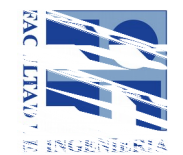

- El usuario dispondrá de un usuario y contraseña para acceder a la plataforma.
- El alumno dispondrá de un correo para resolver las dudas o problemas técnicos, el mismo es cursoenlinea@cnig.es.
- El alumno, deberá de contar con un PC con conexión a Internet, con las siguientes características mínimas:

Velocidad de red (mínima): 1Mbps.

Espacio libre en disco duro superior a 400 MB.

Resolución de pantalla: 1024 x 768 píxeles.

Aunque el software a utilizar es multiplataforma, el curso está preparado para entorno Windows. Y los Los requisitos del sistema ArcGis con que se trabajará, son los que se describen en el siguiente enlace:

*http://desktop.arcgis.com/es/system-requirements/latest/arcgis-desktop-system-requirements.htm*

Posibilidad de descarga de Internet de 150 MB en software y datos.

Derechos de administración para poder instalar programas.

Detalle de horas:

**Horario del curso: El curso permanece abierto las 24 horas, durante 6 semanas.**

**Horas clase (teórico 40%): 22**

**Horas clase (práctico 60%): 32**

**Subtotal horas presenciales: 54**

**Horas estudio: 16**

**Horas resolución ejercicios/prácticos: 16**

**Total de horas de dedicación del estudiante: 86**

**Forma de evaluación:**

La evaluación del curso es continua, mediante el envío de los ejercicios al tutor. Para la obtención del certificado del curso es necesario superar el 60% de las prácticas propuestas y haber realizado todas las prácticas a excepción de una.

 $\mathcal{L}_\mathcal{L} = \{ \mathcal{L}_\mathcal{L} = \{ \mathcal{L}_\mathcal{L} = \{ \mathcal{L}_\mathcal{L} = \{ \mathcal{L}_\mathcal{L} = \{ \mathcal{L}_\mathcal{L} = \{ \mathcal{L}_\mathcal{L} = \{ \mathcal{L}_\mathcal{L} = \{ \mathcal{L}_\mathcal{L} = \{ \mathcal{L}_\mathcal{L} = \{ \mathcal{L}_\mathcal{L} = \{ \mathcal{L}_\mathcal{L} = \{ \mathcal{L}_\mathcal{L} = \{ \mathcal{L}_\mathcal{L} = \{ \mathcal{L}_\mathcal{$ 

\_\_\_\_\_\_\_\_\_\_\_\_\_\_\_\_\_\_\_\_\_\_\_\_\_\_\_\_\_\_\_\_\_\_\_\_\_\_\_\_\_\_\_\_\_\_\_\_\_\_\_\_\_\_\_\_\_\_\_\_\_\_\_\_\_\_\_\_\_\_\_\_\_\_\_\_\_\_\_\_\_\_\_\_\_\_\_\_\_\_\_\_\_

\_\_\_\_\_\_\_\_\_\_\_\_\_\_\_\_\_\_\_\_\_\_\_\_\_\_\_\_\_\_\_\_\_\_\_\_\_\_\_\_\_\_\_\_\_\_\_\_\_\_\_\_\_\_\_\_\_\_\_\_\_\_\_\_\_\_\_\_\_\_\_\_\_\_\_\_\_\_\_\_\_\_\_\_\_\_\_\_\_\_\_\_\_

### **Temario:**

Módulo 1 – Explotación de datos vectoriales

### **Edición de datos vectoriales**

Edición geométrica

Edición semántica

Construcción y revisión del modelo de datos

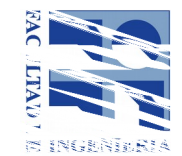

## **Herramientas de selección y análisis vectorial básicas**

- 2.1. Consulta de información asociada
- 2.2. Selección
	- 2.2.1. Consultas temáticas o selección por atributo
	- 2.2.2. Consultas espaciales o selección espacial
	- 2.2.3. Consultas mixtas
	- 2.3. Funciones de análisis espacial básicas
	- 2.3.5. Áreas de influencia (buffer)
	- 2.3.6. Combinación (agregación espacial)
	- 2.3.7. Superposición (overlay)
	- 2.4 Funcionales de análisis temático

### **Herramientas avanzadas. Geocodificación por coordenadas**

- 3.1. Conceptos fundamentales de los Sistemas de Referencia por
- coordenadas
	- 3.1.1. Geoide
	- 3.1.2. Elipsoide de revolución
	- 3.1.3. Sistemas de coordenadas
	- 3.1.4. Sistemas de Referencia Geodésicos
	- 3.1.5. Proyecciones Cartográficas
	- 3.2. Geocodificación por coordenadas

### **Herramientas avanzadas. Generalización cartográfica**

- 4.1. ¿Qué es la generalización?
- 4.2. Operaciones de generalización
- 4.3. Flujos de trabajo en la generalización
	- 4.3.1. Automatización de flujos de trabajo de generalización
	- 4.3.2. Operadores de simplificación, suavizado y contracción de líneas

### **Herramientas avanzadas. Análisis de redes. Conceptos fundamentales**

- 5.1. Introducción a las redes
	- 5.1.1. Definición de red
	- 5.1.2. Conceptos básicos
	- 5.1.3. Tipos de redes
- 5.2. Componentes de una red
	- 5.2.1. Ejes y cruces

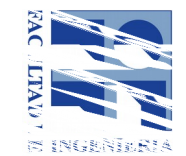

5.2.2. Giros y cambios de sentido

## **Herramientas avanzadas. Análisis de redes. Solucionador**

## **de rutas**

- 6.1. Algoritmo de Dijkstra
- 6.2. Atributos de una red
	- 6.2.1. Atributos de coste
		- 6.2.2. Atributos de restricción
- 6.3. Solucionador de ruta
	- 6.3.1. Problemas en el análisis de redes
	- 6.3.2. Solucionador de ruta y configuraciones de análisis
- 6.4. Problemas resueltos por el análisis de red
	- 6.4.1. Problema de Ruta
	- 6.4.2. Instalación más cercana
	- 6.4.3. Matriz de coste OD
	- 6.4.4. Problema de generación de rutas para vehículos con ventanas de

tiempo

- 6.4.5. Área de servicio
- 6.4.6. Ubicación y asignación
- 6.5. Flujo de trabajo del análisis de redes
- Módulo 2 Explotación de datos ráster

## **1. Trabajar con datos ráster**

- 1.1 Introducción
	- 1.1.1. Compresión de datos ráster
	- 1.2.2. Formatos más comunes
		- 1.2. Mosaicos ráster
		- 1.3. Análisis y explotación de datos ráster
			- 1.3.1. Introducción
			- 1.3.2. Clasificación
			- 1.3.3. Superposición
			- 1.3.4. Cálculo de distancias y análisis de proximidad
			- 1.3.5. Análisis y caracterización de vecindades: filtrado de mapas

## **2. Georreferenciación de datos ráster**

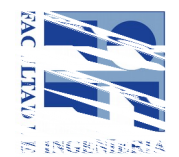

- 2.1. ¿Qué es la georreferenciación?
- 2.2. Georreferenciación de archivos ráster
- 2.3. Métodos de transformación
	- 2.3.1. Transformación polinómica
	- 2.3.1. Transformación de ajuste
	- 2.3.1. Transformación de similitud
	- 2.3.1. Transformación proyectiva
	- 2.3.1. Transformación por spline
	- 2.3.1. Interpretar el error medio cuadrático de la transformación

### **3. Modelos digitales de Elevaciones y sus tipologías**

- 3.1 Modelos digitales de Elevaciones y sus tipologías
	- 3.1.1. Modelo de Triángulos Irregulares (TIN)
	- 3.1.2. Modelo de malla regular
- 3.2. Creación de MDE
	- 3.2.1. Muestreo de los datos
	- 3.2.2. Interpolación
- 3.3. Usos de MDE y análisis de superficies
	- 3.3.1. Cálculo de visibilidad
	- 3.3.2. Cálculo de orientaciones
	- 3.3.3. Calculo de isolíneas
	- 3.3.4. Cálculo de sombreado
	- 3.3.5. Cálculo de pendientes
	- 3.3.6. Calculo de perfiles longitudinales
	- 3.3.7. Obtención de ortofotos

### Módulo 3 – Publicación de datos

### **1. Diseño de un mapa**

- 1.1. Elementos del mapa
- 1.2. Composición del mapa
- 1.3. Semiología gráfica
	- 1.3.1. Las variables visuales
	- 1.3.2. Propiedades perceptivas de las variables visuales

### **2. Publicación de Servicios web**

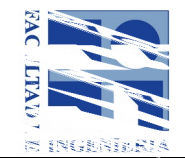

- 2.1 Evolución de los SIG respecto a Internet
- 2.2. Introducción a las IDE
- 2.3. Definición de una IDE
- 2.4. Servicios de una IDE
- 2.5. Nodos IDE y geoportales

Las prácticas se realizaran con ArcGIS Pro. (Se proporcionaran las licencias a los alumnos durante el tiempo que se imparta el curso en línea)

 $\mathcal{L}_\mathcal{L} = \{ \mathcal{L}_\mathcal{L} = \{ \mathcal{L}_\mathcal{L} = \{ \mathcal{L}_\mathcal{L} = \{ \mathcal{L}_\mathcal{L} = \{ \mathcal{L}_\mathcal{L} = \{ \mathcal{L}_\mathcal{L} = \{ \mathcal{L}_\mathcal{L} = \{ \mathcal{L}_\mathcal{L} = \{ \mathcal{L}_\mathcal{L} = \{ \mathcal{L}_\mathcal{L} = \{ \mathcal{L}_\mathcal{L} = \{ \mathcal{L}_\mathcal{L} = \{ \mathcal{L}_\mathcal{L} = \{ \mathcal{L}_\mathcal{$ 

### **Bibliografía:**

Sistemas de Información Geográfica – Joaquín Bosque Sendra – ISBN 84-321-2922-4 – 1992.

- Manual de Sistemas de Información Geográfica y Cartografía digital Naciones Unidas ST/ESA/STAT/SER.F/79 – Número de Venta 00.XVII.12 – ISBN 92-1-161-426-0.
- Localizaciones Geográficas. Las Coordenadas Geográficas y la Proyección UTM. (Universal Transversa Mercator) – Ignacio Alonso Fernández – Coppel – Universidad de Valladolid – web http://www.cartesia.org/data/apuntes/cartografia/cartografia-geograficas-utm-datum.pdf

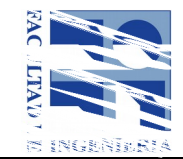

## **Datos del curso**

Fecha de inicio y finalización: a coordinar entre las partes, UdelaR, el Centro Nacional de Información Geográfica y la IDE Uy.

El horario, por tratarse de un curso on-line, será ajustado entre quienes asistan al curso y los tutores que lo dictan.

**Costo:** Costos cubiertos por la IDE.

### **Horario y Salón:**

### **Arancel:**

[Si la modalidad no corresponde indique "no corresponde". Si el curso contempla otorgar becas, indíquelo]

### **Arancel para estudiantes inscriptos en la modalidad posgrado: Arancel para estudiantes inscriptos en la modalidad educación permanente:**